Utworzono 22-12-2024

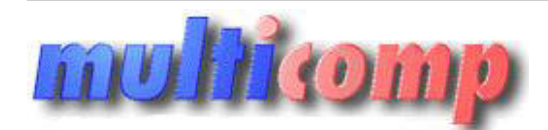

## **Akademia Insert Subiekt GT krok po kroku**

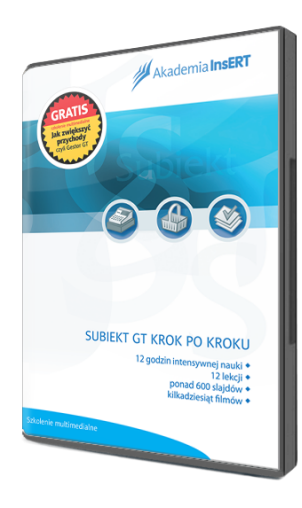

## **Cena : 299,00 zł (netto) 367,77 zł (brutto)** Nr katalogowy : **05820**

Stan magazynowy : **brak w magazynie** Średnia ocena : **brak recenzji**

W szkoleniu szczegółowo omówiono obsługę systemu sprzedaży Subiekt GT - od instalacji i pierwszego uruchomienia, poprzez omówienie budowy programu, po dokładne przedstawienie funkcji, takich jak wystawianie dokumentów (handlowych, magazynowych, zamówień od klienta i do dostawcy), prowadzenie kartotek, rozliczenia z kontrahentami – finanse i rozrachunki, ustawienia wydruków, współpraca z urządzeniami zewnętrznymi (kasy i drukarki fiskalne), utworzenie inwentaryzacji, przygotowanie cen i cenników, a nawet takie zagadnienia jak obsługa Intrastat, dokumentów e-DD czy naliczanie podatku cukrowego. owo omówiono obsługe systemu sprzedaży Subiekt GT - od instalacji i piewszego uruchomienia, poprzez omówien<br>przedstawienie funkcji, takich jak wystawianie dokumentów (mandowych, magazynowych, zamówień od klienta<br>norzenie i

W kursie pokazano również, jak wysyłać dane do oddziałów i do biura rachunkowego.

Wszystkie zagadnienia opisano w przystępny sposób i w wygodnej dla użytkownika formie. Zawarte w szkoleniu filmy pomagają poznać odpowiednie moduły programu i ułatwiają wykonywanie poszczególnych operacji

## **Subiekt GT krok po kroku** to ok. **30 godzin nauki**, **51 lekcji**, **ponad 1250 slajdów**, **i kilkadziesiąt filmów**.

Tematy omówione w szkoleniu:

• **Instalacja i pierwsze uruchomienie**;

- **Interfejs i użytkowanie** omówienie budowy programu i nowych rozwiązań interfejsowych;
- **Konfiguracja** zakładanie nowego podmiotu i ustawianie parametrów systemu;
- **Moduły kartotekowe** omówienie modułów Kontrahenci oraz Towary i usługi;
- **Dokumenty** wystawianie dokumentów finansowych i magazynowych, korekty kosztów, faktury wewnętrzne wraz z korektami;
- **Zamówienia** wystawianie dokumentów zamówienie od klienta oraz do dostawcy;
- **Inwentaryzacja** Szybka inwentaryzacja oraz moduł Inwentaryzacja;
- **Polityka cenowa** poziomy cen, kalkulacja cen, promocje, cenniki;

• **Finanse i rozrachunki** - dokumenty kasowe, operacje bankowe, rozliczenia z kontrahentami, obsługa kart płatniczych i kredytów, szybkie płatności, podzielona płatność, a także ewidencja wyciągów bankowych i raportów kasowych;

- **Homebanking** moduł zapewniający współpracę z systemami bankowości elektronicznej;
- **Bankowość on-line** obsługa bankowości elektronicznej w trybie rzeczywistego połączenia z bankiem;
- **Komunikacja** wymiana danych między centralą i oddziałami (praca wielooddziałowa), eksport danych do biura rachunkowego;
- **Opcje dodatkowe** Intrastat, szablony naklejek, fundusze promocji, wiadomości, działania, kalendarze, promocje, e-DD, SMS-y;
- **Wydruki** wzorce tworzone mechanizmem Crystal Reports, wydruki tabel, przelewów;
- **Kasiarz GT** konfiguracja urządzeń zewnętrznych (kasy i drukarki fiskalne, wagi etykietujące, czytniki kodów kreskowych);
- **Archiwizator** tworzenie kopi zapasowej podmiotu.

W dostępie online licencja zezwala na korzystanie z programu jednemu użytkownikowi zarejestrowanemu w Akademii InsERT.